Prof. Dr. G. Rohwer

Methoden II, Sommersemester <sup>2008</sup>

## Aufgabenblatt <sup>8</sup> (17.4.2008)

- 1. Erstellen Sie ausgehend von Box 12.1-2 (Skript, S. 214) ein Schaubild, das deutlich macht, wie sich die für die Jahre 1980, 1990 und 2000 berechnete fernere Lebenserwartung verändert hat. Erläutern Sie das Schaubild.
- 2. Warum können bei der Verwendung von Daten aus dem Kalendarium des SOEP zur Ermittlung von Rentenbezugsdauern links zensierteFälle auftreten? Was ist damit gemeint?
- 3. Berechnen Sie mit den Daten aus Box 12.2-3 (Skript, S. 228) fur ¨die dort ausgewiesenen 127 Personen eine Survivorfunktion für die Lebensdauer vom Rentenbeginn bis zum Tod. (Braucht man hierfür das Kaplan-Meier-Verfahren?)
- 4. Bei den <sup>35</sup> Personen, die (entsprechend Box 12.2-2) im Alter <sup>64</sup> verrented wurden, gab es folgende Lebensdauern nach dem Eintritt derVerrentung:

 $23(0), 23(0), 19(0), 22(0), 8(1), 3(1), 18(0), 3(1), 20(0), 23(0), 21(0),$  $19(0), 5(1), 23(0), 19(0), 22(0), 18(0), 23(0), 20(0), 6(1), 18(0), 21(0),$  $15(1), 7(1), 22(0), 3(1), 19(0), 21(0), 20(0), 18(0), 18(0), 19(0), 19(0),$ 19(0), 18(0)

Angaben in Jahren; in Klammern:  $1 =$  vollständige Beobachtung,  $0 =$  rechts zensierte Beobachtung. Berechnen Sie mit dem Kaplan-Meier-Verfahren eine Survivorfunktion. Stellen Sie die Survivorfunktion graphisch dar. Geben Sie eine inhaltliche Interpretation. Ver<sup>g</sup>leichen Sie Ihr Ergebnis mit dem Schaubild 12.2-1 im Skript (S. 230).

- 5. Erläutern Sie anhand eines Beispiels, was man unter links abgeschnittenen Daten versteht.
- 6. Bei einer Erhebung von Betriebszugehörigkeitsdauern wurden folgen-

de Daten (in Jahren) ermittelt:

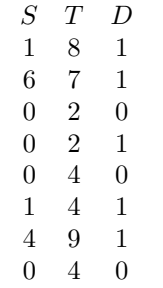

S ist der Anfang, <sup>T</sup> das Ende der Beobachtung, <sup>D</sup>rungsindikator. Berechnen Sie mit dem für links abgeschnittene Daten erweiterten Kaplan-Meier-Verfahren eine Survivorfunktion.

7. Berechnen Sie auch mit dem gewöhnlichen Kaplan-Meier-Verfahren eine Survivorfunktion für die Daten der vorangegangenen Aufgabe. Vergleichen Sie die beiden Survivorfunktionen in einem Schaubildund interpretieren Sie die Unterschiede.